# **Activity 15 Assessment Exploring Different Representations of Fractions**

| Exploring Fractions                                                                         |                                                             |                                                                                                    |                                                        |
|---------------------------------------------------------------------------------------------|-------------------------------------------------------------|----------------------------------------------------------------------------------------------------|--------------------------------------------------------|
| Partitions whole (area or length) into equal parts  "I folded the line into 4 equal parts." | "1 one-fourth, 2 one-fourths, 3 one-fourths, 4 one-fourths" | Understands the meaning of the numerator and denominator  "I counted 4 one-fifths, which tells me I have $\frac{4}{5}$ altogether.  4 is the number of parts shaded and 5 is the total number of equal parts." | "One-half is bigger than one-third of the same whole." |
| Observations/Documentation                                                                  | <b>n</b>                                                    | 1                                                                                                    |                                                        |
|                                                                                             |                                                             |                                                                                                    |                                                        |

# **Activity 15 Assessment**

## **Exploring Different Representations of Fractions**

### **Exploring Fractions (cont'd)**

Understands relationship between number of parts (denominator) and the size of the parts

"When I divide the same whole into 8 equal parts or 10 equal parts, there are more tenths and each tenth is smaller than each eighth." Moves comfortably across different representations of fractions

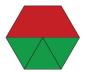

"As a set, the trapezoid represents  $\frac{1}{4}$  (1 of 4 items). As an area model, the trapezoid represents  $\frac{1}{2}$ ."

Understands that, for the same whole, equivalent fractions represent the same quantity

" $\frac{2}{3}$  and  $\frac{4}{6}$  represent the same amount, but  $\frac{4}{6}$  has twice as many parts as  $\frac{2}{3}$ ."

Uses fraction sense (e.g., benchmarks) to compare and order fractions

"I know  $\frac{4}{6}$  is a little more than half,  $\frac{8}{9}$  is pretty close to one whole, and  $\frac{1}{5}$  is close to zero."

#### **Observations/Documentation**